Benjamin  $M<sup>c</sup>Kay$ 

# The Willow Tree Book Class v1.0

April 22, 2020

Released under the IAT<sub>E</sub>X Public Project License 1.3c

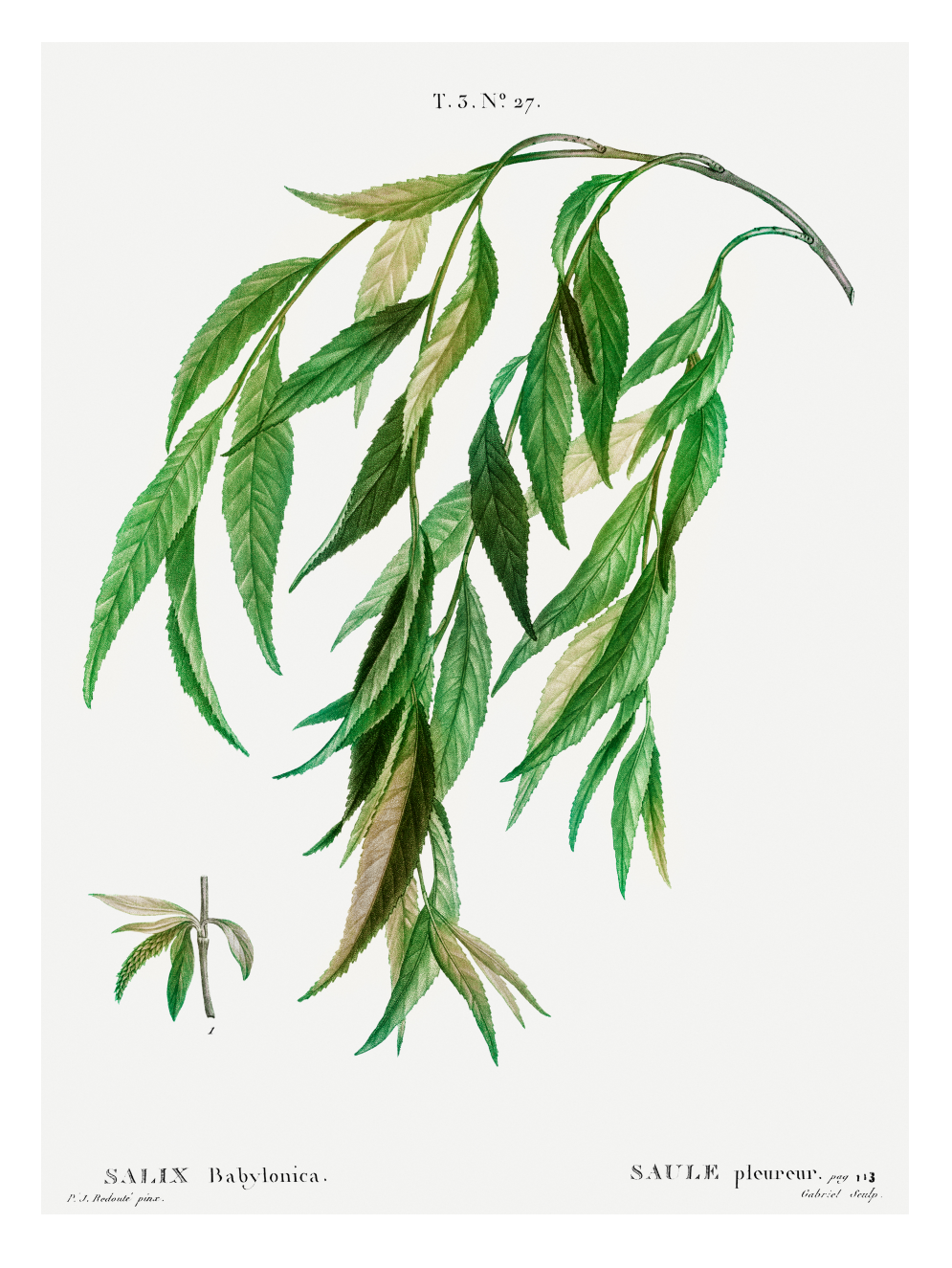

## Preface

<span id="page-4-0"></span>The Willow Tree Book class is a simplified derivative of the memoir book class. I use it for my lecture notes. The document you are reading is in the Willow Tree Book class.

### Contents

[Preface](#page-4-0) v 1 [Use](#page-6-0) 1 2 [Definitions, Problems and Theorems](#page-8-0) 3 3 [Citations](#page-10-0) 5 [Hints](#page-12-0) 7 [Bibliography](#page-14-0) 9  $Index$  11

Chapter 1

```
Use
```
<span id="page-6-0"></span>Here is a typical book using the Willow Tree Book class:

```
\documentclass{willowtreebook}
\Title{Odyssey}
\Author{Homer}
\BibliographyFile{odyssey}
        % The name of the .bib file, without file extension.
\begin{document}
\chapter{Preface}
This is the preface to my book.
\afterpreface
\chapter{We meet Odysseus}
Tell me, O muse, of that ingenious hero \dots
Thus spoke Minerva, and Ulysses obeyed her gladly. Then Minerva assumed
the form and voice of Mentor, and presently made a covenant of peace
between the two contending parties.
\par\bigskip\noindent
THE END
        % End the document without loading the bibliography
        % or the index, or the list of notation.
\end{document}
```
Compile with latex or pdflatex.

#### Chapter 2

#### <span id="page-8-2"></span><span id="page-8-0"></span>Definitions, Problems and Theorems

#### Definitions

We can define a term like *hamster*, or say that the term hamster appears again later. We add notation like when we use a variable called  $\omega$ , we put it in the list of notation.

\chapter{Definitions, Problems and Theorems} \section{Definitions} We can define a term like \emph{hamster}\define{hamster},  $\vert$  or say that the term hamster appears again later\SubIndex{hamster}.

Compile, for a book called filename.tex, with

makeindex filename

We add notation like when we use a variable called  $\omega$ , we put it in the list of notation.. If you use notation, compile with

makeindex -s notation.gst -o not.gls not.glo

Problems

<span id="page-8-1"></span>**2.1** What is the point of your life?

In problem [2.1,](#page-8-1) we can clearly see ...

% We add problems by: \begin{problem}{label.for.the.first.problem} What is the point of your life? \end{problem} % and answers by: \begin{answer}{label.for.the.first.problem} Your life is pointless. \end{answer} In problem~\ref{problem:label.for.the.first.problem}, we can clearly see ...

Chapter 3

#### **Citations**

<span id="page-10-1"></span><span id="page-10-0"></span>Our bibliography file looks like

```
@book {Homer:Iliad,
   AUTHOR = {Homer},TITLE = {The {I}}EDITION = \{Third\},
      NOTE = {An epic poem in dactylic hexameter, translated from the Greek by A. Guy},
PUBLISHER = {McHaw-Grill Book Co., New Cork},
     YEAR = {1978},
    PAGES = {xi+331},
     ISBN = {0-07-000657-1},}
```
We can cite works from the bibliography, like Homer [\[1\]](#page-14-1), p. 12.

We can cite works from the bibliography, like Homer~\cite{Homer:Iliad}, p. 12.

Compile with bibtex.

#### Theorems

You have the usual theorem environments, like amsthm.

**Theorem 3.1** (Pythagoras). In any triangle with sides of lengths  $a, b, c, a^2 + b^2$  $b^2 = c^2$  just when the angle opposite the side of length *c* is a right angle.

```
\begin{theorem}[Pythagoras]
In any triangle with sides of lengths \{(a,b,c)\},
\(a^2+b^2=c^2\) just when the angle opposite the
side of length \setminus(c\setminus) is a right angle.
\end{theorem}
```
Hints

<span id="page-12-0"></span>**[2.1.](#page-8-1)** Your life is pointless.

## Bibliography

<span id="page-14-1"></span><span id="page-14-0"></span>[1] Homer, *The Iliad*, third ed., McHaw-Grill Book Co., New Cork, 1978, An epic poem in dactylic hexameter, translated from the Greek by A. Guy. MR 510197 [5](#page-10-1)

Index

<span id="page-16-0"></span>hamster,  $\it 3,\,3$